## **ПЛАН УРОКА**

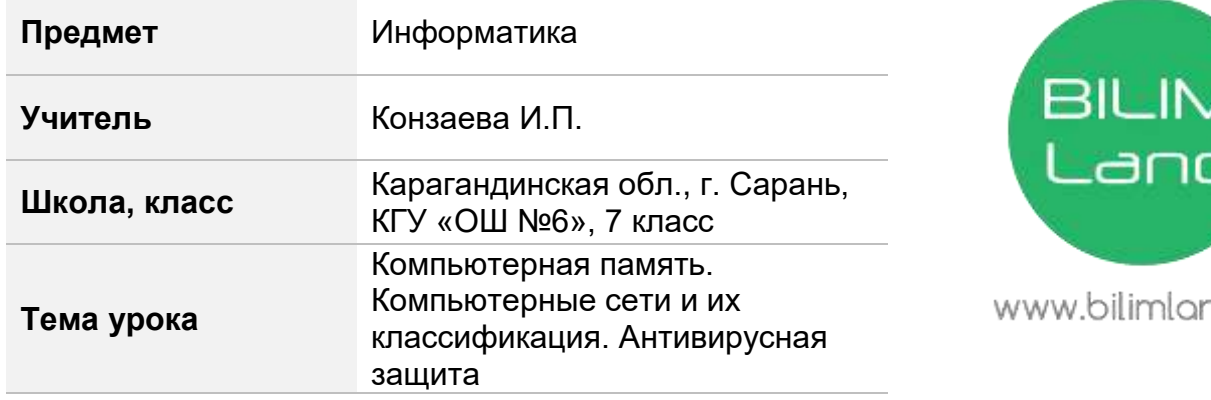

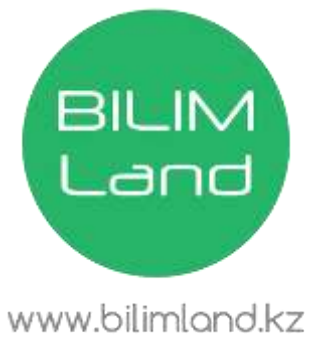

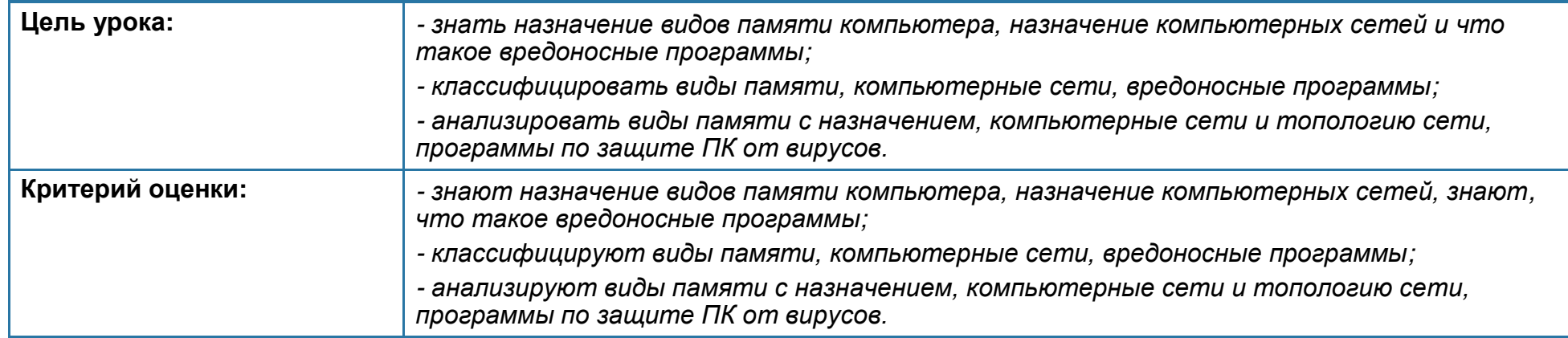

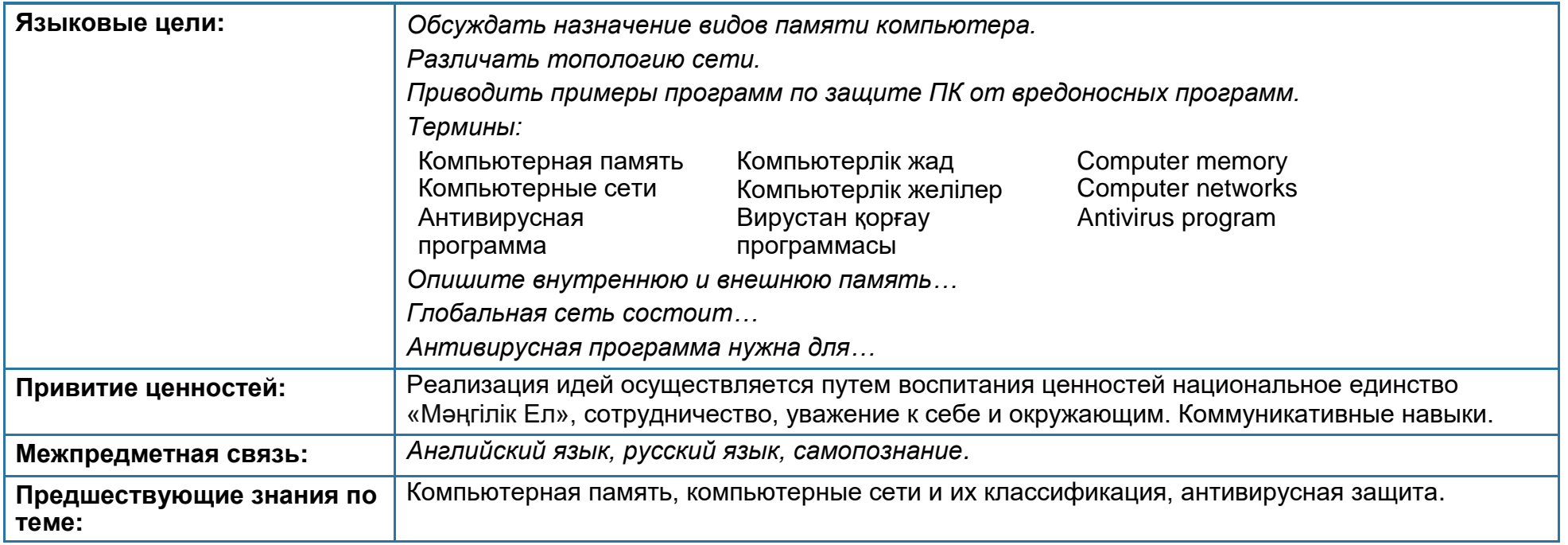

## Ход урока

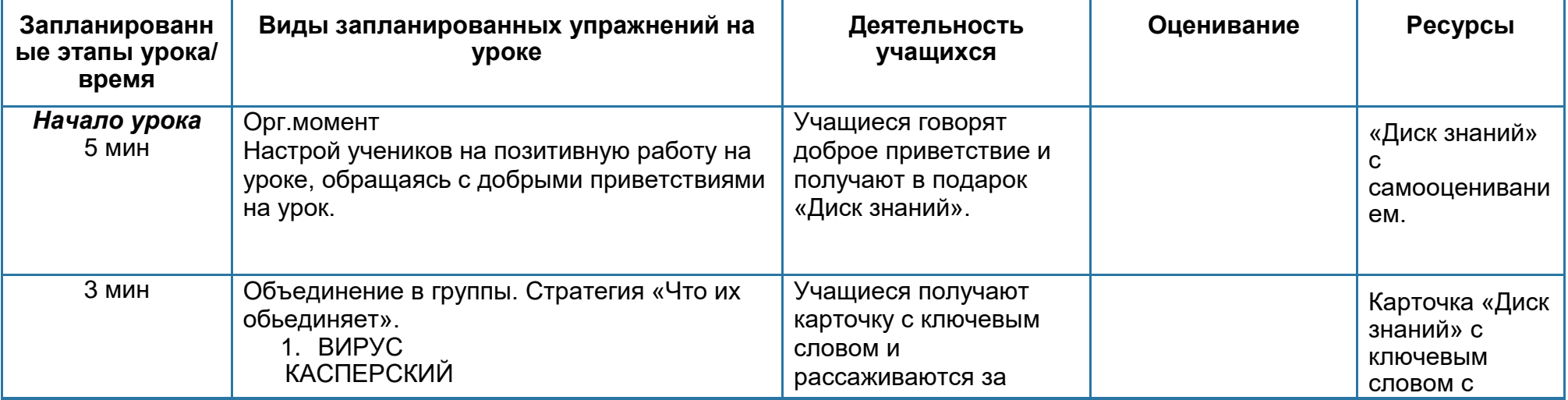

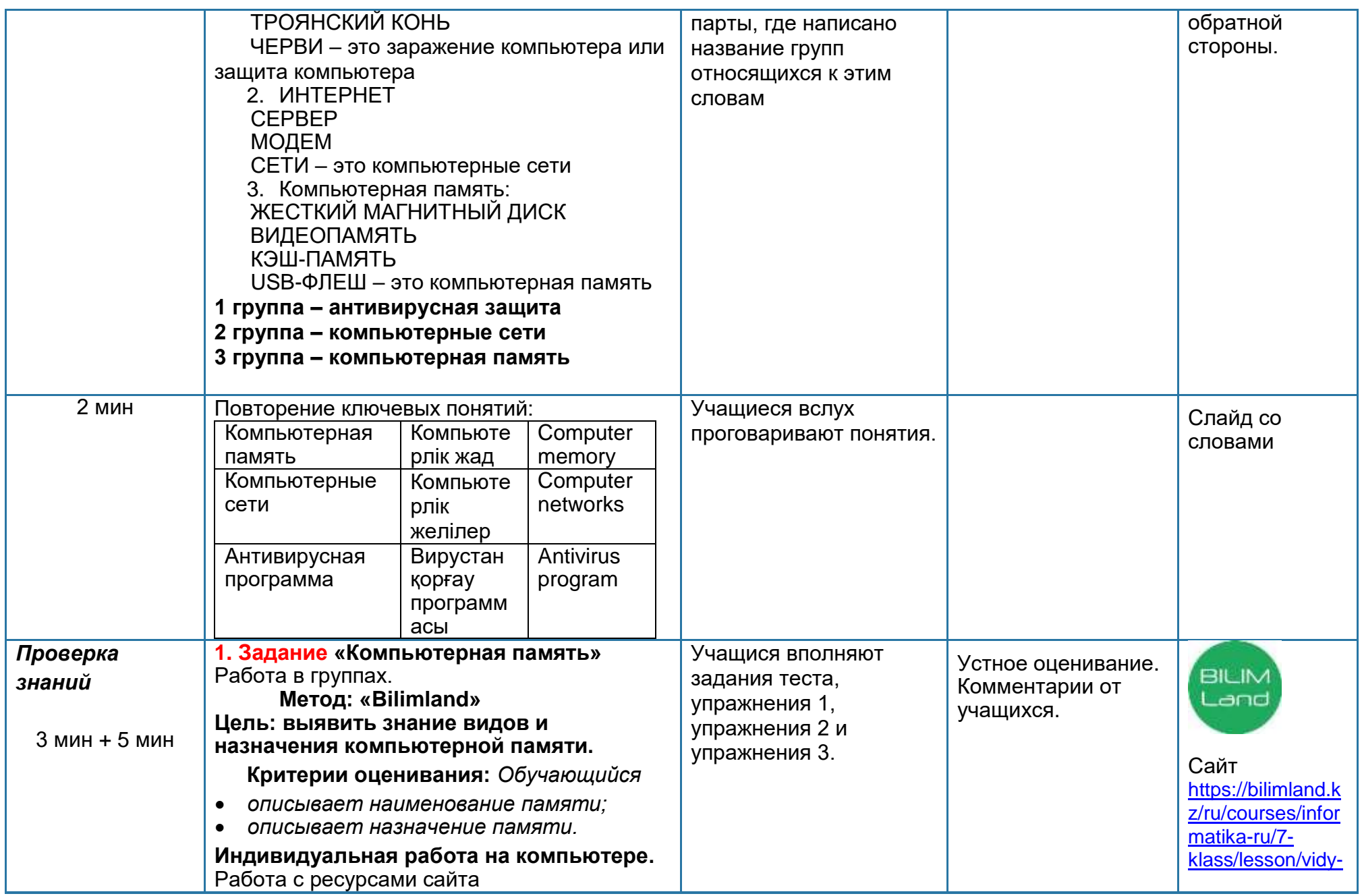

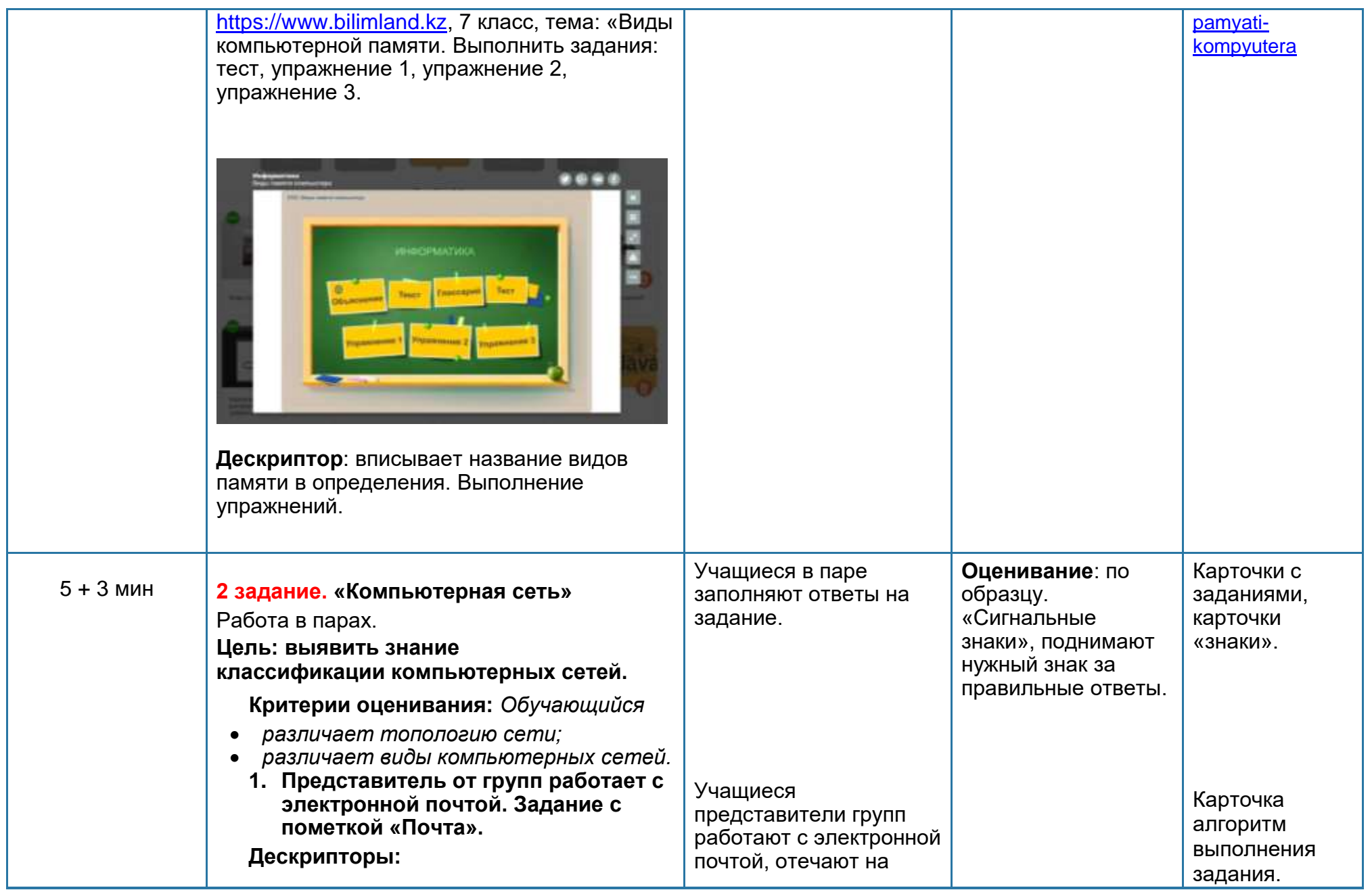

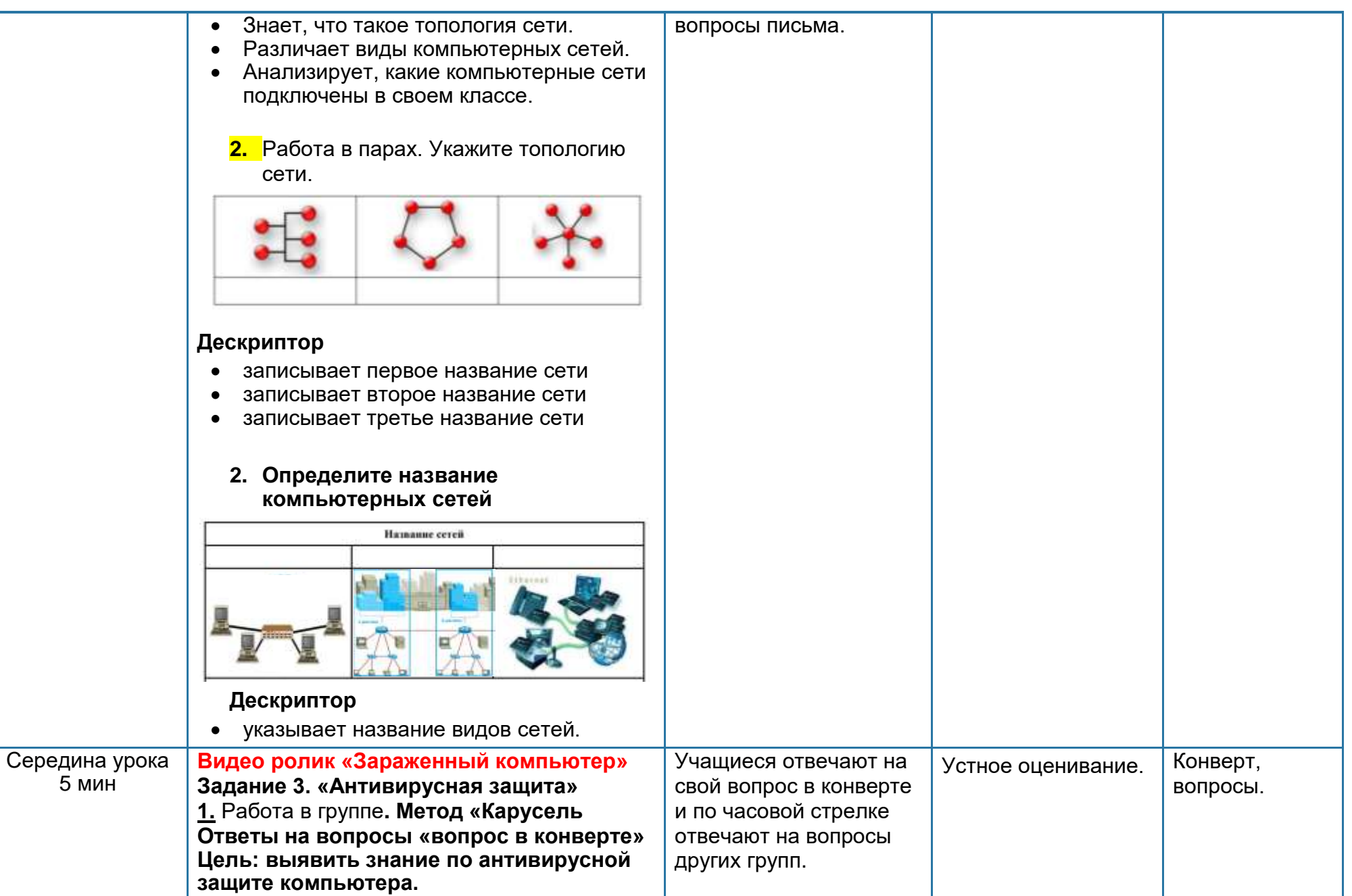

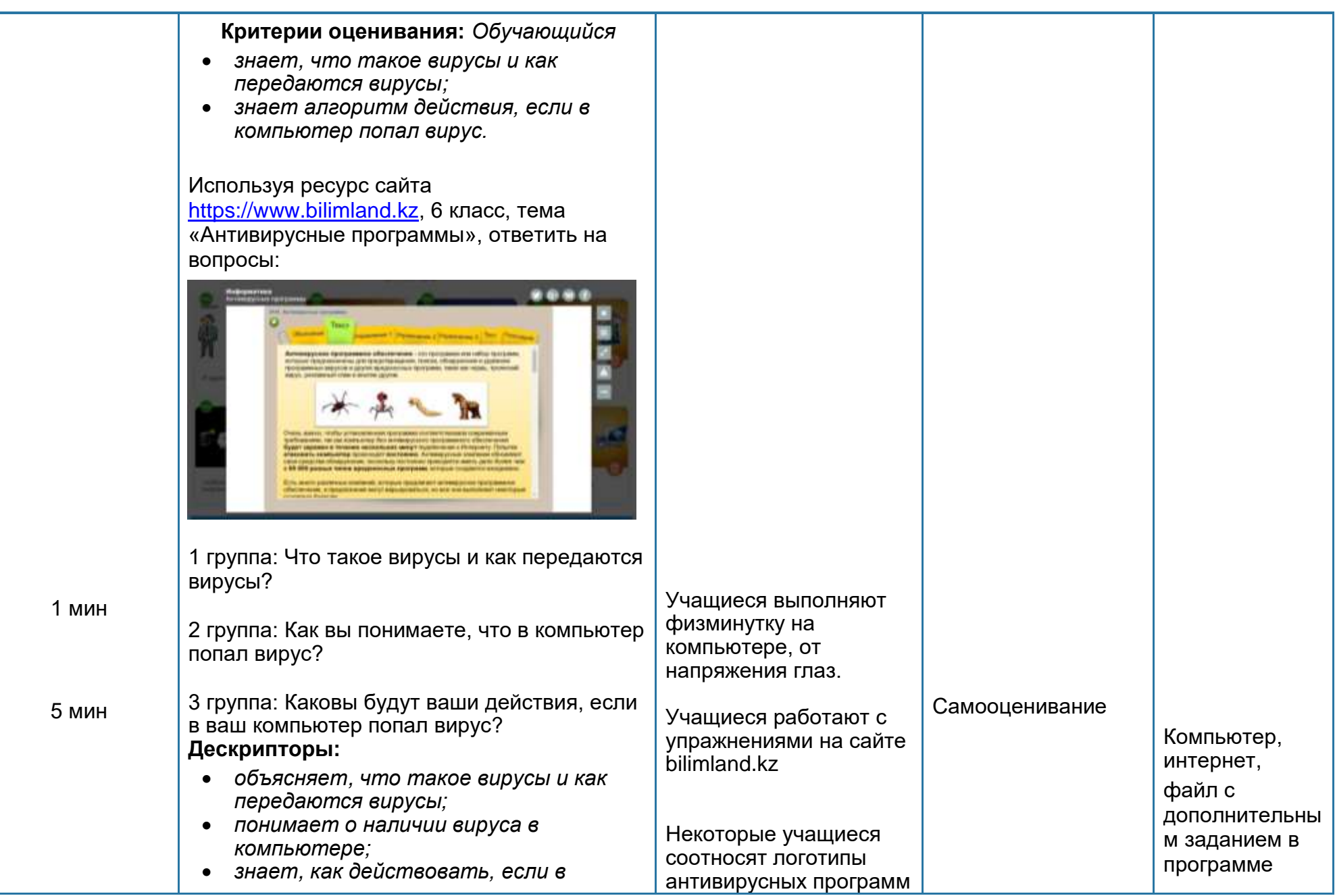

6

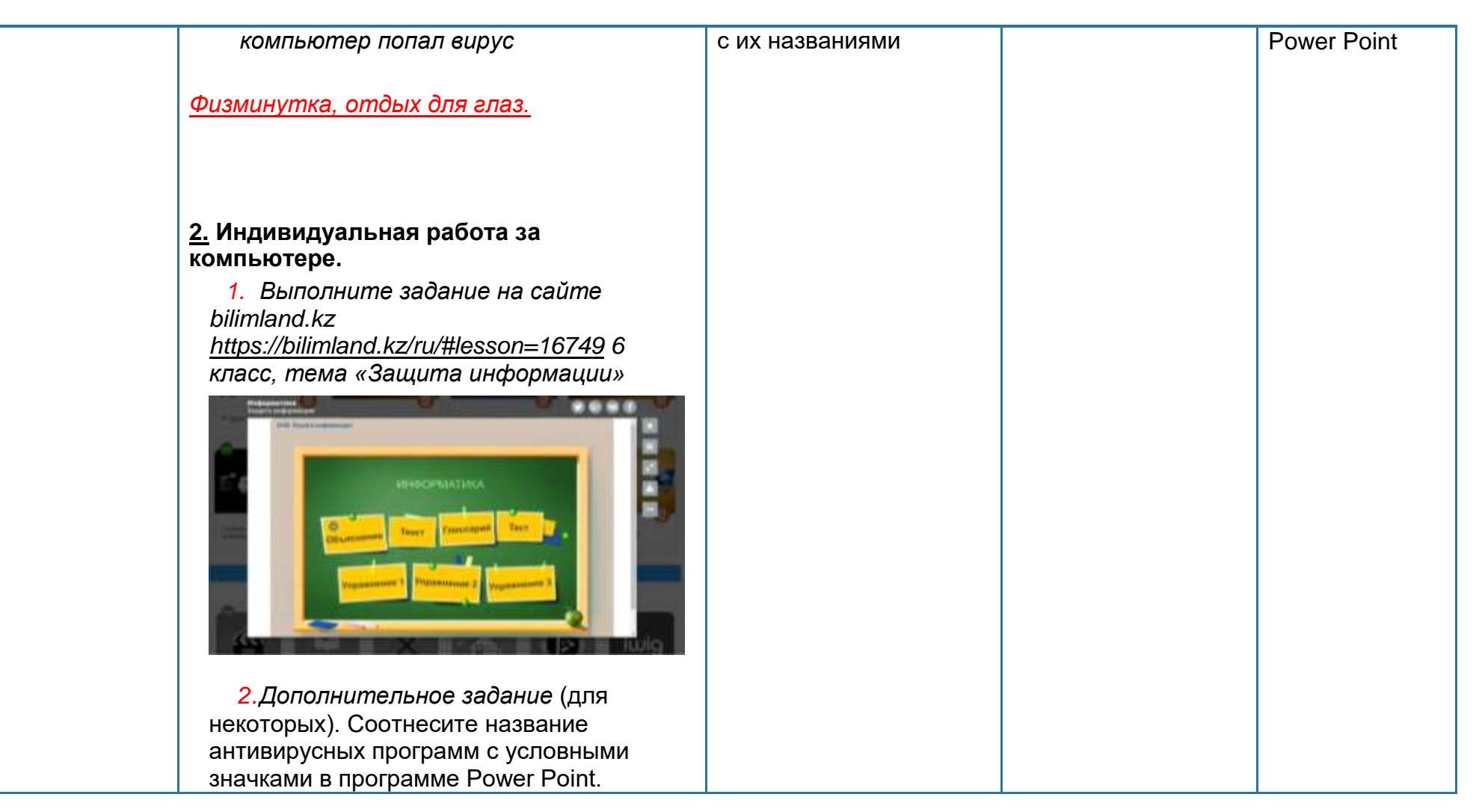

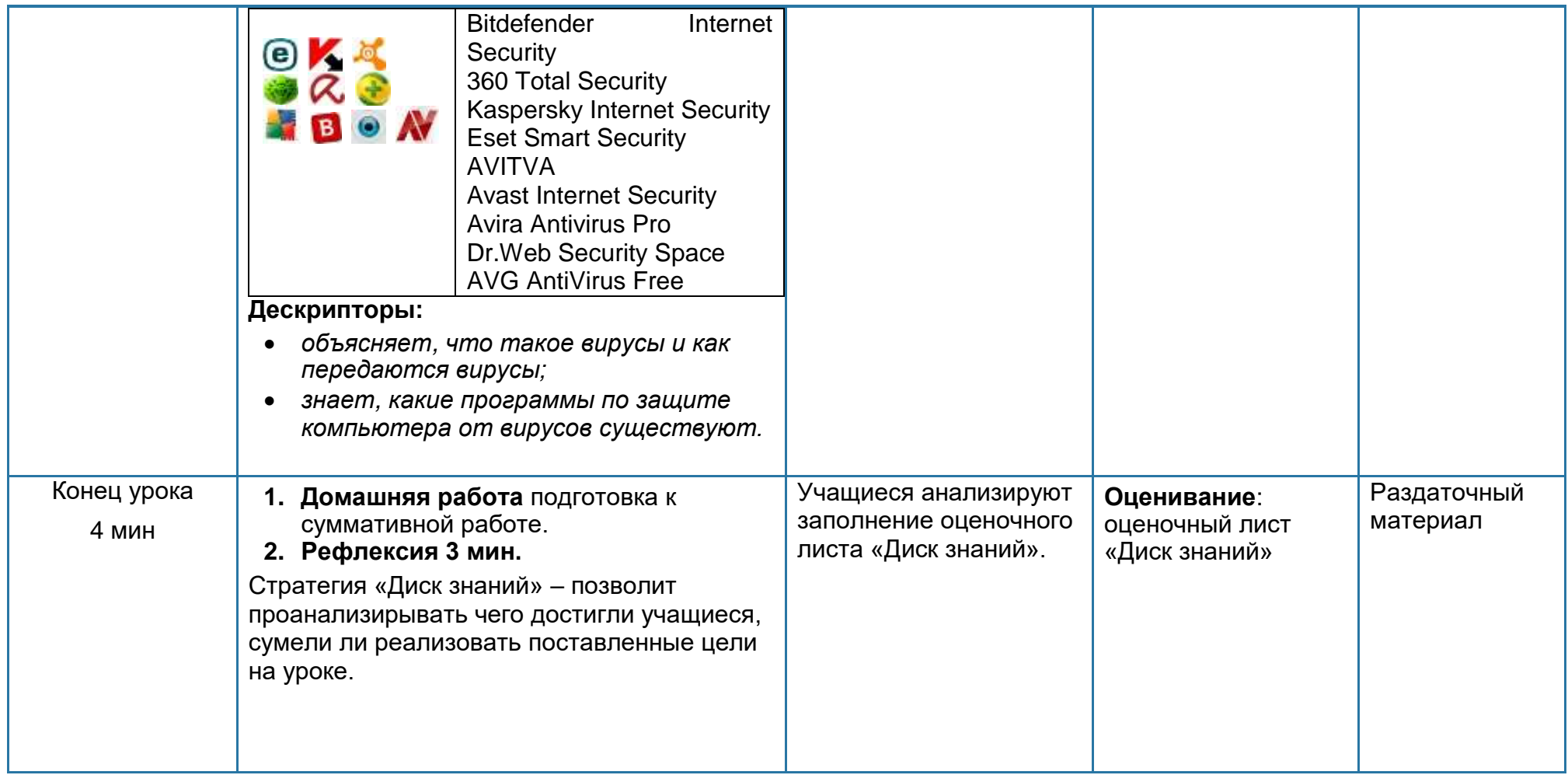